## API

## API-, :

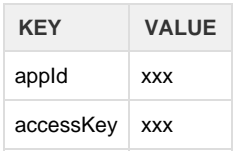

## **1.**

:

https://www.macocloud.com/open-api/dw/database/list?start=0&length=100

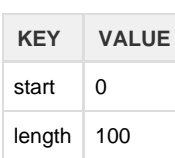

## **2.**

:

https://www.macocloud.com/open-api/dw/database/table/list?start=0&length=100&dbId=xxx

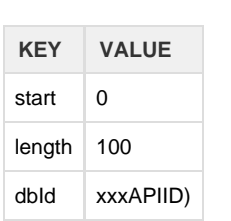

https://www.macocloud.com/open-api/dw/database/table/columns?start=0&length=100&dbId=xxx&tableName=xxx

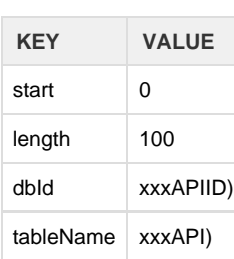

**4.** 

:

https://www.macocloud.com/open-api/dw/database/table/data?start=0&length=100&dbId=xxx&tableName=xxx

https://www.macocloud.com/open-api/dw/database/table/dict\_data?start=0&length=100&dbId=xxx&tableName=xxx

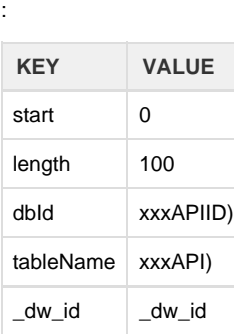